**Allied Telesis** 

**CentreCOM®** 

# **AR300/AR300L**

**Access Router**

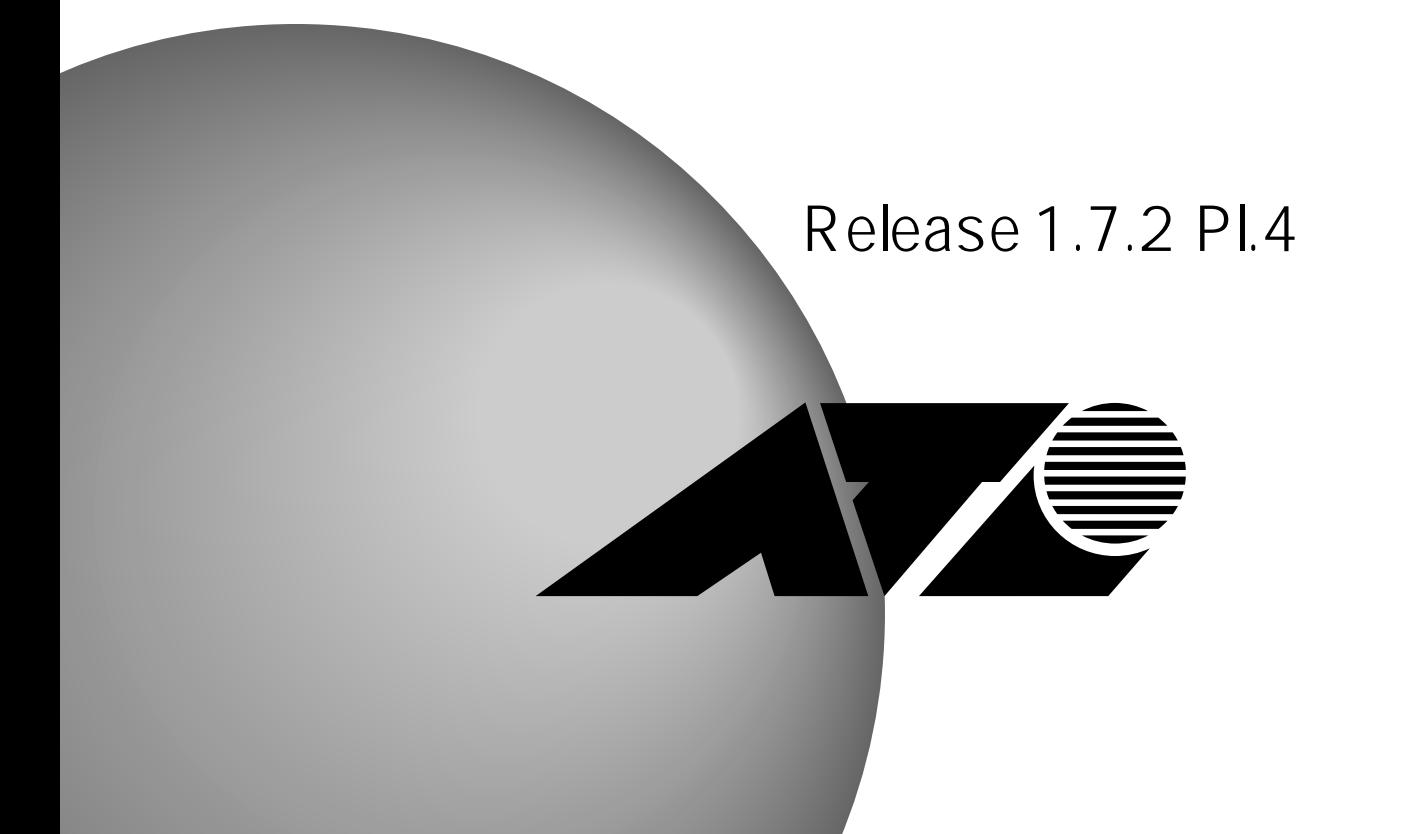

#### CentreCOM AR300/AR300L

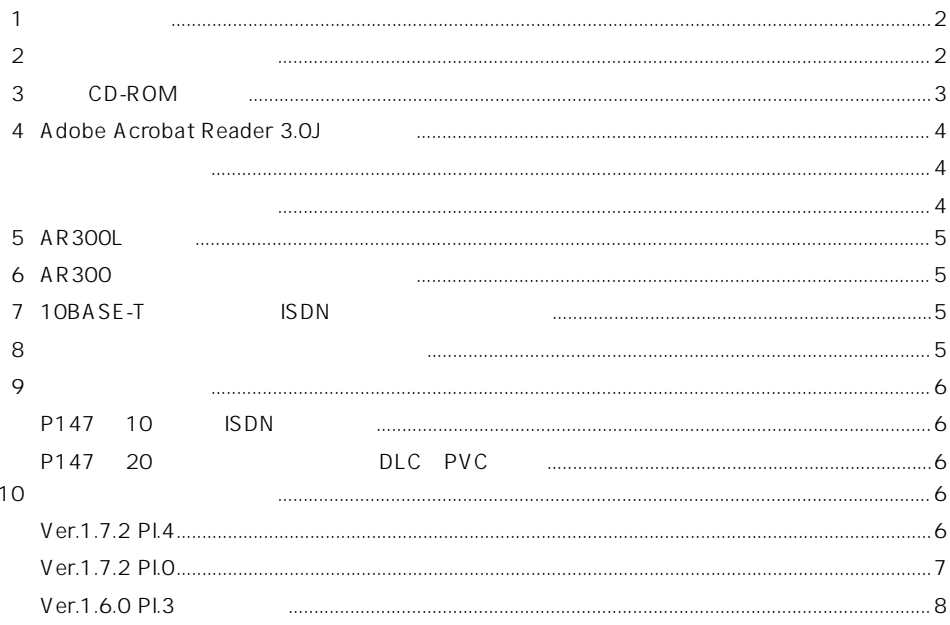

Rel.1.7.2 Pl.4

 $\overline{1}$ 

 $\overline{O}$ 

#### <span id="page-2-0"></span>Easy Configure Easy Configure  $\mathsf{ISP}$

Configuration Example

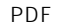

CD-ROM

Command Reference

CD-ROM

## 2 CD-ROM

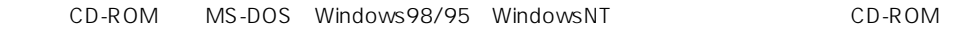

 $\mathsf{PDF}$ 

DOCS

Command Reference

Acrobat Reader 3.0J

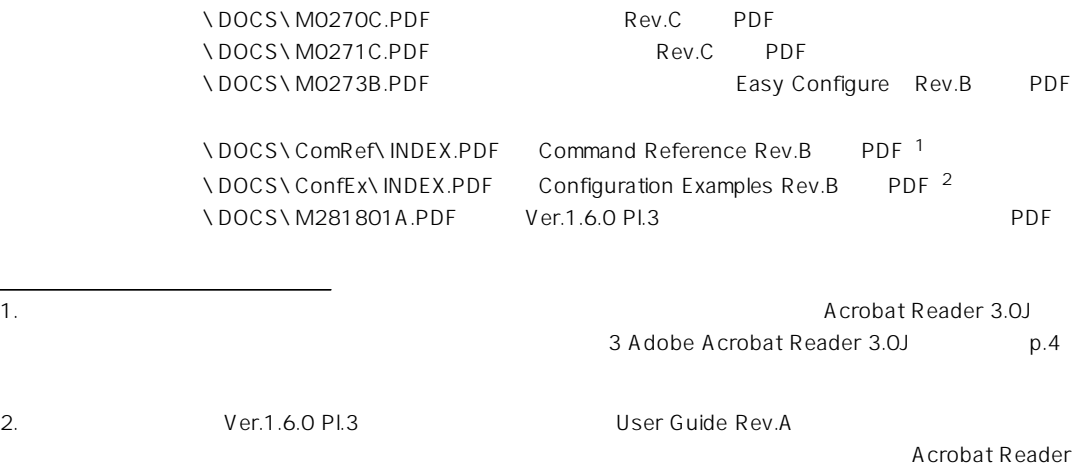

3.0J を利用し、ご使用のプリンターから印刷してご使用ください([「3 Adobe Acrobat Reader 3.0J につい](#page-3-0)  $p.4$ 

<span id="page-3-0"></span>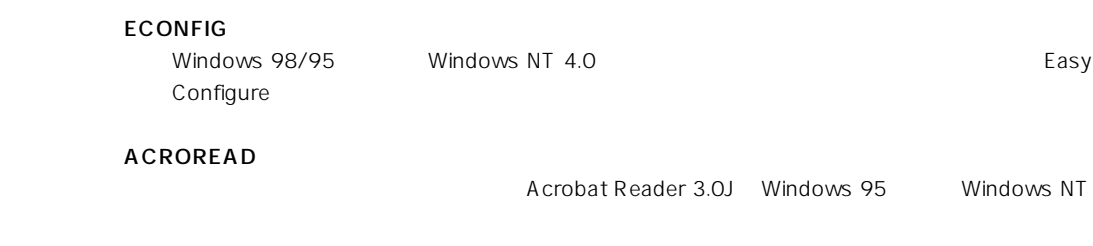

## 3 Adobe Acrobat Reader 3.0J

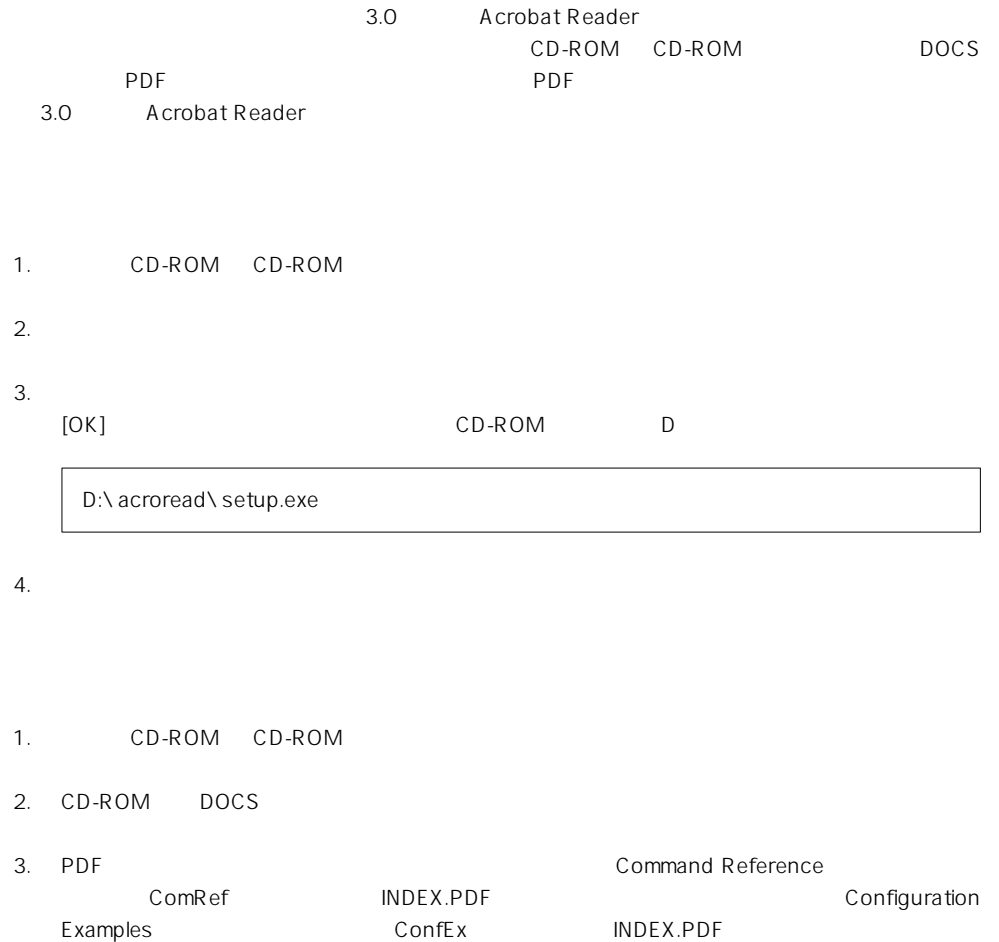

## <span id="page-4-0"></span>4 AR300L

CentreCOM AR300L CentreCOM AR300 s are seen as a set of the set of the set of the set of the set of the set of the set of the set of the set of the set of the set of the set of the set of the set of the set of the set of the set of the set of the set of t

## 5 AR300

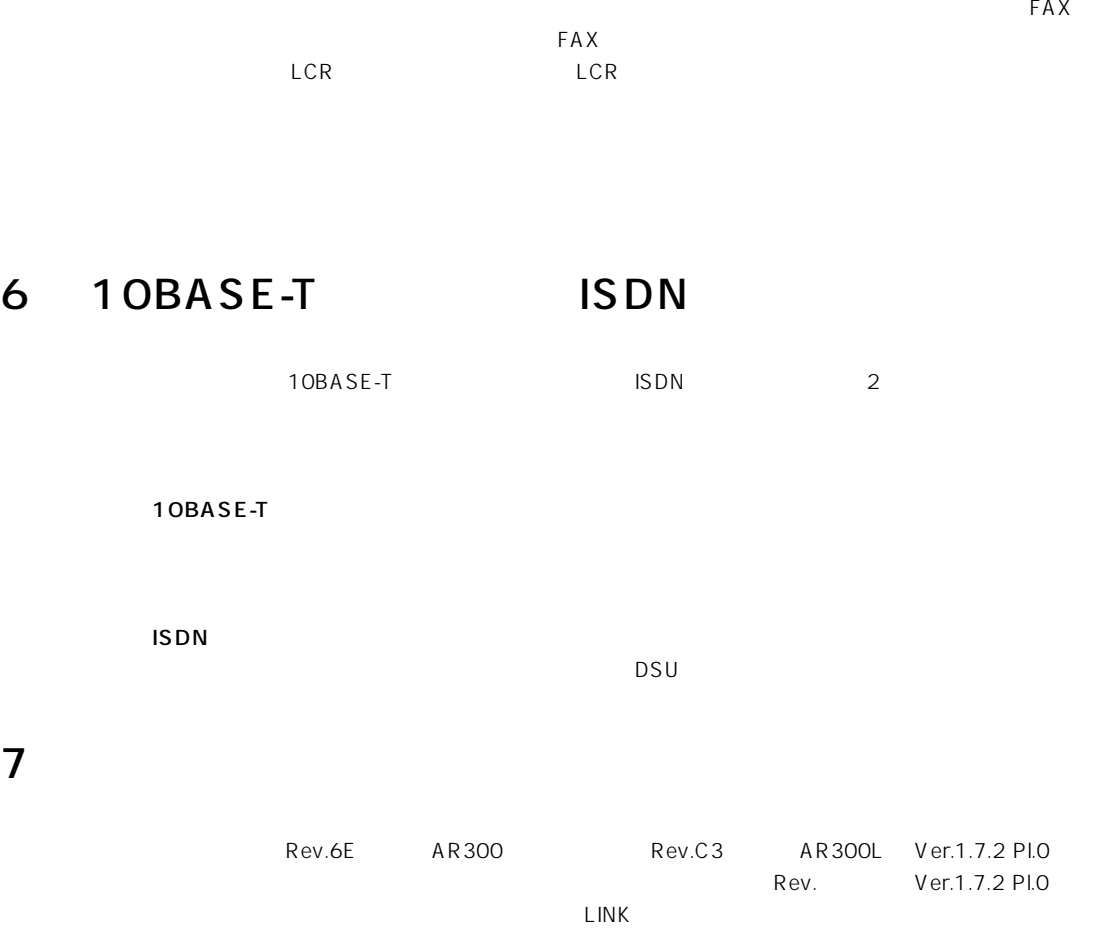

#### P147 10 ISDN

<span id="page-5-0"></span>8 取扱説明書の訂正

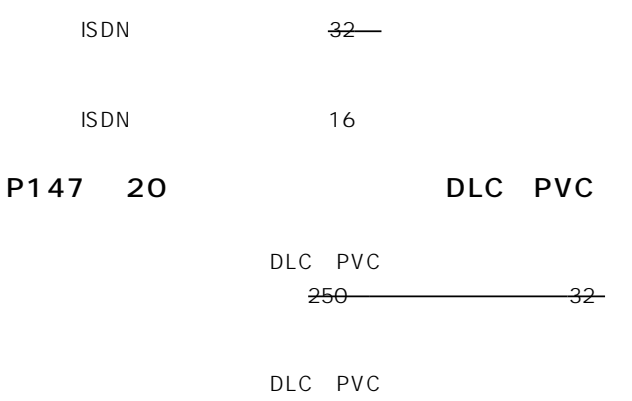

 $32$ 

9  $\overline{9}$ 

#### Ver.1.7.2 Pl.4

Ver. 1.7.2 Pl.0 Ver. 1.7.2 Pl.4

#### AR300L sysObjectID

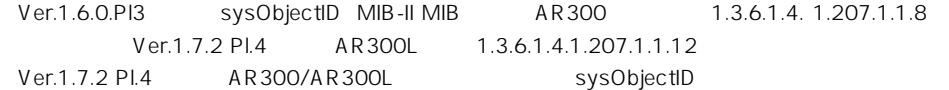

 $\mathsf{DHCP}\longrightarrow\mathsf{DHCP}\longrightarrow\mathsf{$ 

DHCP Server  $\blacksquare$ 

<span id="page-6-0"></span>MacOS J1-8.1 AppleTalk Host Resouces MIB hrSystemDate 2000 Ver.1.7.2 Pl.0 AR300L sysObjectID 0.0 1.3.6.1.4.1.207.1.1.12 AR300L sysObjectID  $p.6$ BACP BAP Call-Request Link-Type Link-Type=0x00 Link-Type Link Type=0x01 Email シング・スター データ・スター アクセス RFC822 にほんだいがく しょうしょく しゅうしょく しゅうしょく しゅうしょく しゅうしょく こうしゅうしょく add log out=1 all create config=filename.cfg add log out=1 all IP-Helper WAN Directed-Broadcast Packet Ver.1.7.2 Pl.0

Ver. 1.6.0 Pl.3 Ver. 1.7.2 Pl.0

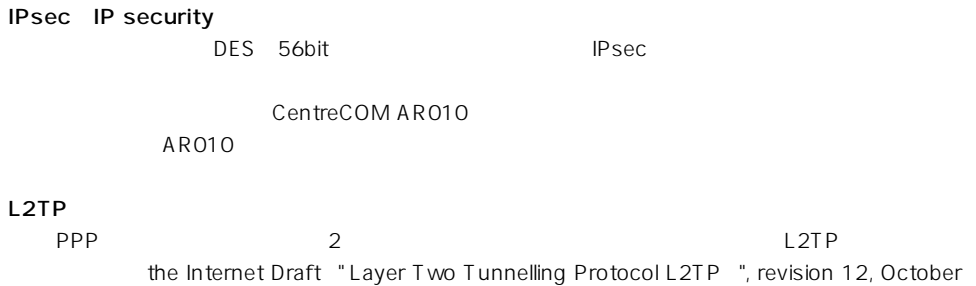

1998 L2TP

RSVP

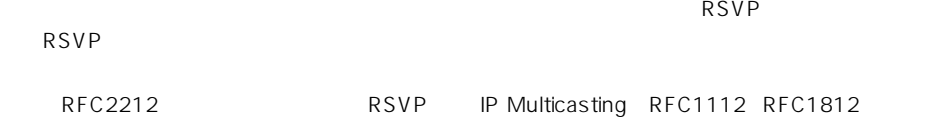

RSVP Proxy Agent RSVP RSVP

<span id="page-7-0"></span>BAP Bandwidth Allocation Protocol /BACP Bandwidth Allocation Control Protocol RFC 2125  $\blacksquare$ 

#### SMTP

SMTP RFC821

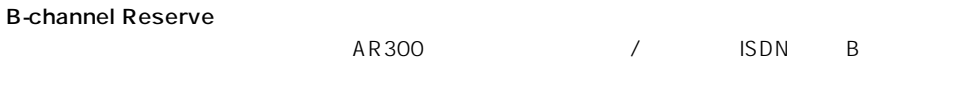

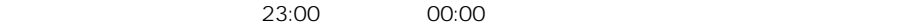

PURGE USER
THE Manager

### Ver.1.6.0 Pl.3

CD-ROM \DOCS\M281801A.PDF

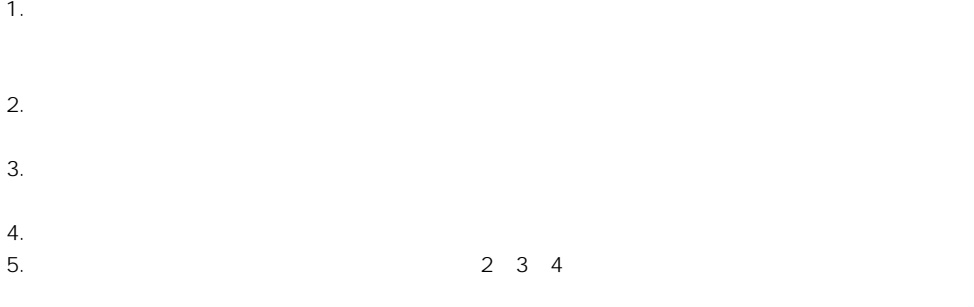

©1997, 1999 ©1997, 1999 Allied Telesyn International Corporation

#### CentreCOM

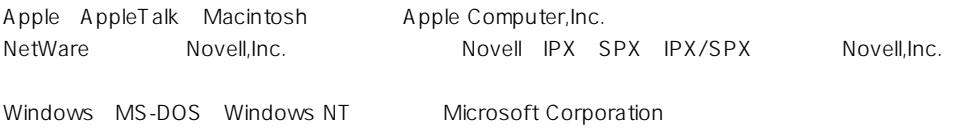

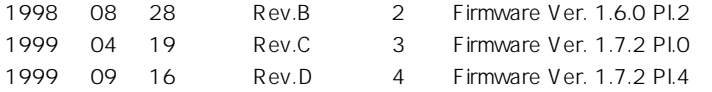

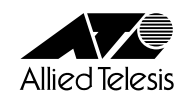

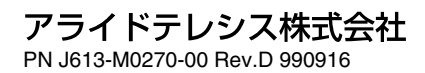

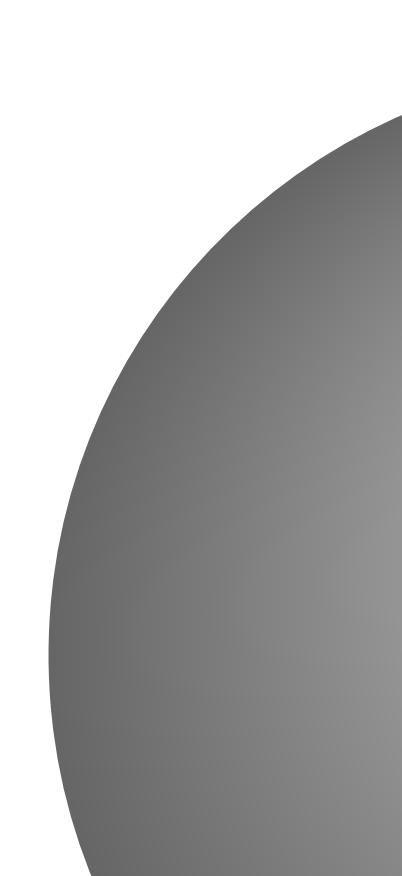